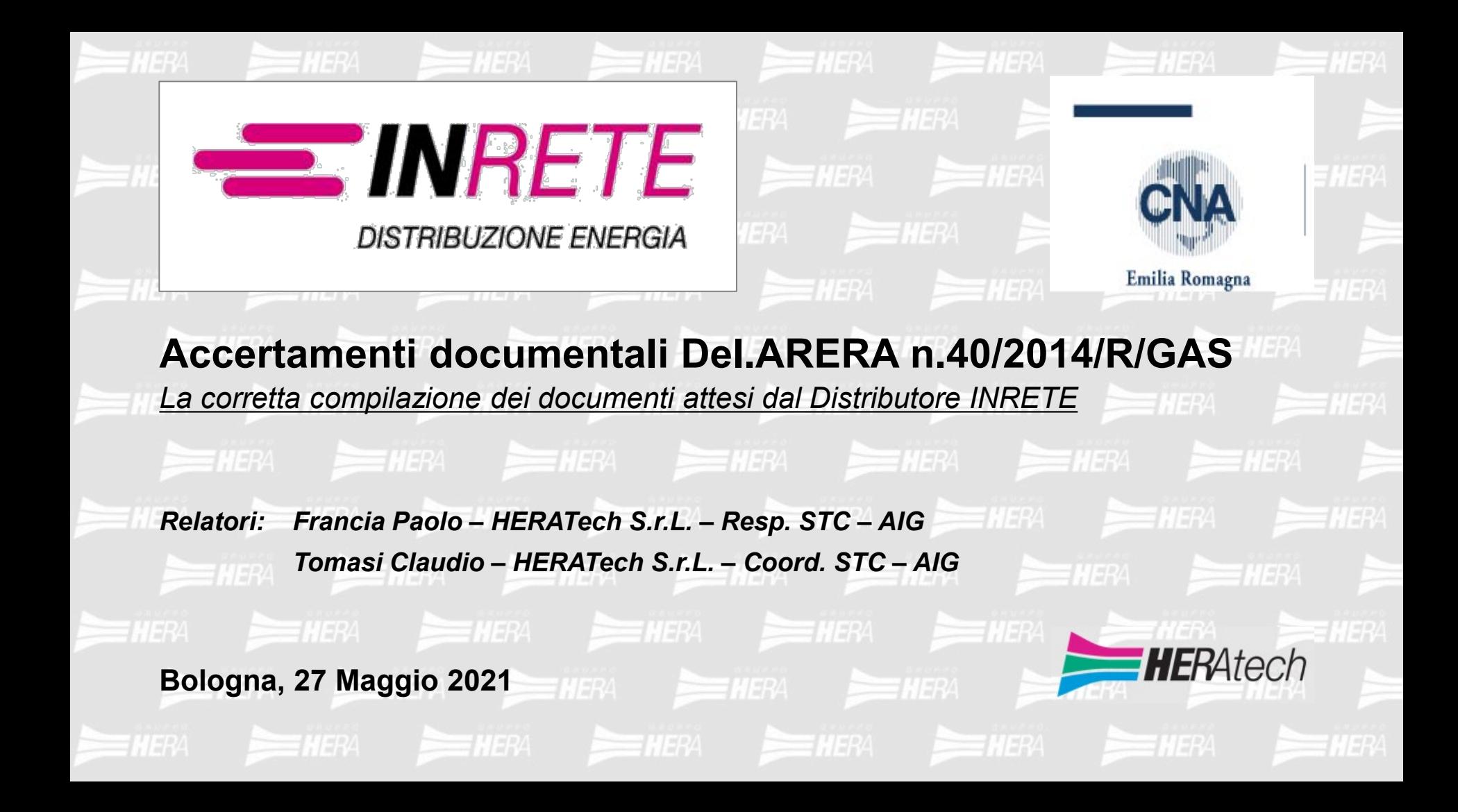

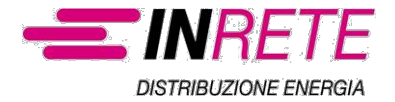

L'obiettivo del documento è **illustrare i principali errori di compilazione** dell'Allegato I/40 e degli Allegati Tecnici Obbligatori, al fine di ridurre significativamente:

Richieste di integrazione documentale

Esiti negativi da parte del **Distributore** 

Spesso la documentazione ricevuta per l'accertamento risulta **incompleta** o **incongruente** con particolare riferimento agli **Allegati Tecnici Obbligatori** propedeutici al rilascio della Dichiarazione Di Conformità.

Tutto ciò **comporta l'adottare** da parte del Distributore di **azioni volte all'ottenimento delle informazioni mancanti/incongruenti**.

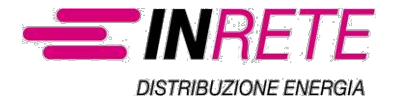

**Allegato I/40**

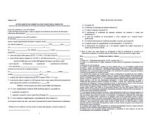

# *Richieste di integrazione documentale (FASE1)*

**Indicazione di portata termica** complessiva impianto incoerente rispetto a quella indicata negli allegati tecnici obbligatori

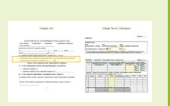

**Incompletezza delle normative tecniche** applicabili all'impiego, da citare se previste UNI7129/2008 o 7129/2015 o UNI 8723 o UNI11528

Mancata corrispondenza tra indicazione di **consegna di progetto** e relativa inclusione nella pratica

Mancata indicazione e relativa **consegna di DDC precedenti** per parti impianti esistenti o RTC o Esame Progetto VV.FF quando necessari, o indicati in elenco ma non allegati alla pratica

**Assenza della data** di compilazione (coerente alla data dell'allegato H/40) o del **timbro e della firma** dell'Installatore

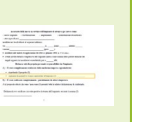

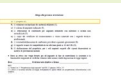

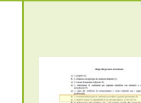

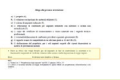

Mancata **indicazione della portata termica** complessiva dell'impianto

**Mancata indicazione** della «**causale A** - impianto realizzato completamente dalla medesima impresa» o della «**causale B** impianto realizzato interamente/parzialmente da altra impresa». Se scelta causale B è spesso assente copia della DDC precedente o parziale già esistente oppure è assente il modello RTC (Rapporto Tecnico di Compatibilità) o se presente non coerentemente/completamente compilato (in coerenza a Linea guida 11/2018 – CIG)

Indicazione non corretta della **normativa tecnica applicabile all'impiego**

Indicazione non corretta della **norma utilizzata per la verifica della tenuta impianto gas**

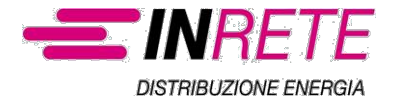

# **Allegato Tecnico Obbligatorio**

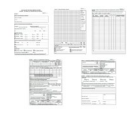

# *Cause di esito negativo (FASE2)*

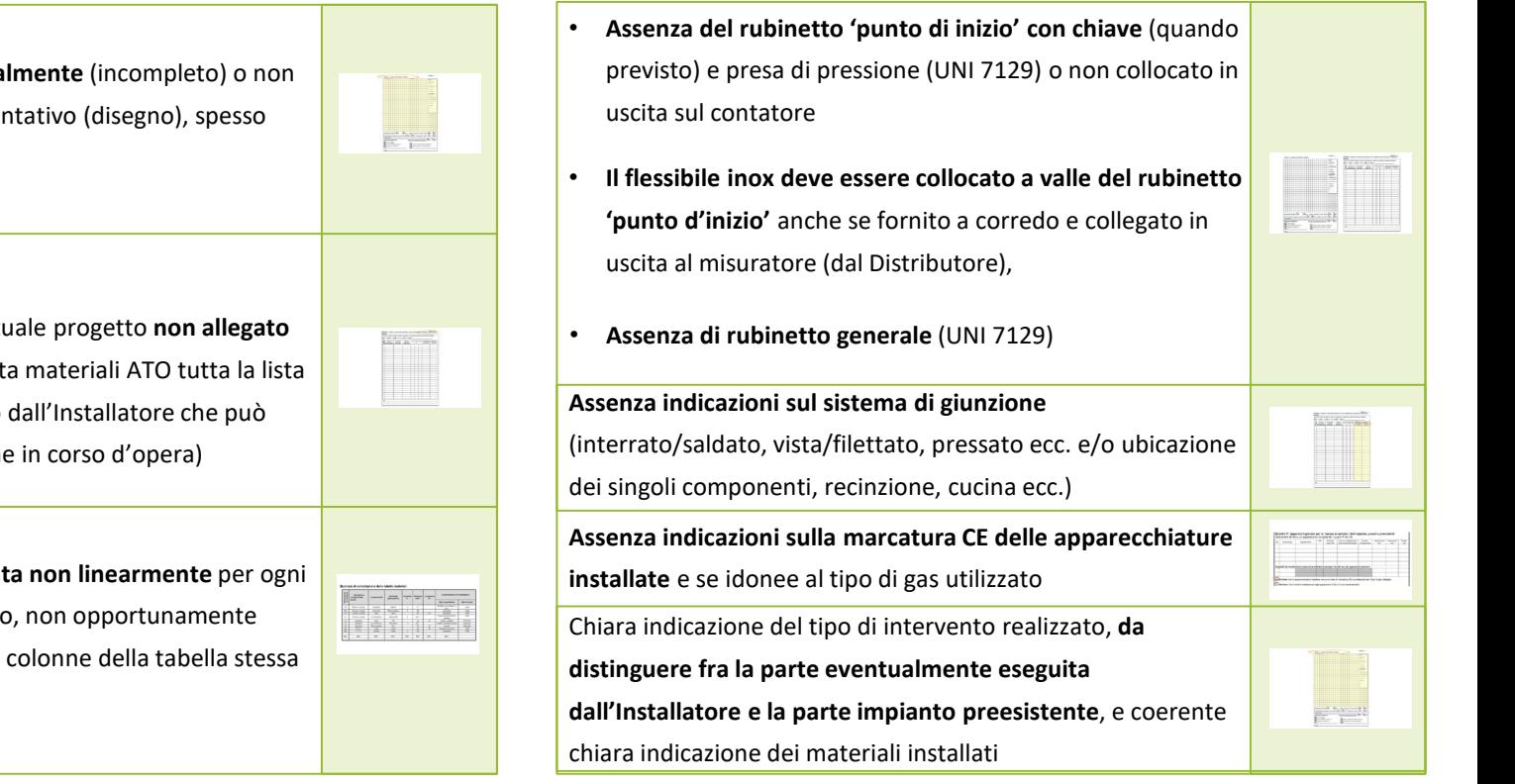

**Schema impianto eseguito parzialmente** (incompleto) o non chiaro dal punto di vista rappresentativo (disegno), spesso poco comprensibile/analizzabile

**Elenco materiali** riferito ed eventuale progetto **non allegato alla pratica** (meglio indicare in lista materiali ATO tutta la lista degli oggetti, per come realizzato dall'Installatore che può avere realizzato regolari modifiche in corso d'opera)

**Tabella elenco materiali compilata non linearmente** per ogni singolo componente dell'impianto, non opportunamente descritta con ordine di titoli delle colonne della tabella stessa

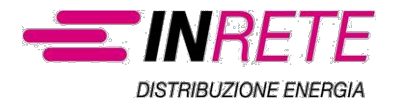

## **Compresenza delle due edizioni della UNI 7129, 2008 e 2015**

Alla data odierna si ha la compresenza della UNI 7129:2015 (che costituisce lo stato dell'arte) e della precedente UNI 7129:2008 (che essendo ancora approvata ai sensi della L. 1083/1971, garantisce la presunzione di conformità ai fini della sicurezza).

E' d'obbligo l'utilizzo della UNI 7129:2015 per impianti realizzati/modificati dopo il 01/12/2015, in tal caso non si devono inserire riferimenti alle UNI TS, ritirate e non più valide in quanto disposizioni accorpate all'interno della stessa UNI 7129:2015.

# **Nuovo Decreto Ministeriale per gli impianti termici soggetti alla disciplina della prevenzione incendi (progettazione, realizzazione ed esercizio di impianti per la produzione di calore alimentati da combustibili gassosi)**

A far data dal **22/12/2019**, per gli impianti termici indicati in oggetto, il **D.M.08/11/2019** (LINK WEB: https://www.gazzettaufficiale.it/eli/id/2019/11/21/19A07240/sg), sostituisce integralmente il D.M.12/04/1996, pertanto per tali categorie di impianti post contatore verrà richiesto nella documentazione di accertamento documentale Del.40/2014/R/GAS il riferimento a tale "nuovo" D.M. in sostituzione al "superato" D.M.12/04/1996.

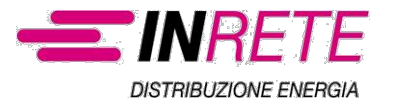

# **Azioni HERATech per il «miglior servizio» al Cliente Finale e/o l'Installatore**

HERATech prevede il contatto vs. il Cliente Finale e/o l'Installatore tramite; contatto telefonico (vocale), messaggistica SMS e comunicazioni mail nelle seguenti modalità:

- Canale di contatto esclusivamente «tecnico» per gli Installatori chiamando il numero 051287948 (dalle ore 8.30 alle ore 12:00 nelle giornate lavorative di Lunedì, Mercoledì e Giovedì);
- Canale di contatto esclusivamente «tecnico» per gli Installatori inviando mail all'indirizzo D40 Contatti Esterni@gruppohera.it, e ricevendo in n.1 gg. lavorativo la risposta ai quesiti;
- Invio di SMS al Cliente Finale qualora dopo n.4 gg. lavorativi dalla richiesta di attivazione/riattivazione presente su DBO>SICUT (gestionale accertamento Del.40) non sia giunta al Protocollo la documentazione di accertamento;
- Invio di PEC tramite il Distributore al Venditore scelto dal Cliente Finale qualora sia giunta la documentazione ma non la richiesta di attivazione/riattivazione presente su DBO>SICUT (gestionale accertamento Del.40);
- Invio di SMS al Cliente Finale qualora sia giunta la documentazione ma non la richiesta di attivazione/riattivazione presente su DBO>SICUT (gestionale accertamento Del.40), in assenza di Venditore certo;
- Contatto telefonico vs. il Cliente Finale (verifica del ricevimento del documento e indicazioni salienti) a seguito dell'invio di PEC con lettera di sospensione (FASE1) per la richiesta di integrazioni dovute dopo ricevimento di documentazione incompleta/incongruente;
- Contatto telefonico vs. il Cliente Finale (verifica del ricevimento del documento e indicazioni salienti) a seguito dell'invio di PEC con lettera di Esito Negativo finale dell'accertamento (FASE2);

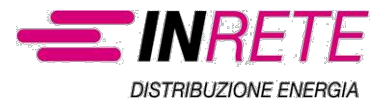

# **Azioni HERATech per il «miglior servizio» al Cliente Finale e/o l'Installatore**

## **Portale WEB Cliente**:

All'atto dell'invio dell'AMMISSIBILITA' POSITIVA di una prestazione abilitata al servizio, qualora il cliente abbia indicato un numero di telefono cellulare, viene spedito un SMS a tale numero indicando il Codice Pratica per poter accedere al servizio.

Una volta inserita la prestazione al primo ingresso in DBO parte l'SMS verso il cliente finale.

La URL per il mondo ENERGY è il seguente <http://www.inretedistribuzione.it/latuapratica>

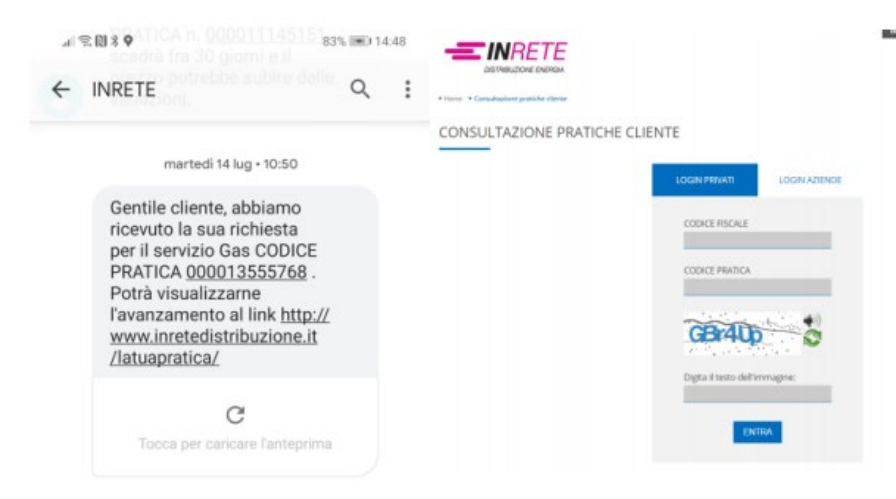

Per accedere occorre quindi:

- Spostarsi sulla linguetta relativa alla natura del cliente richiedente (PRIVATO o AZIENDA) presente sulla prestazione. • Inserire il dato fiscale CODICE FISCALE o PARTITA IVA
- Inserire il CODICE PRATICA che altro non è che il codice di Rintracciabilità nell'SMS che il cliente ha ricevuto all'atto della richiesta.
- Replicare la scritta visibile nel codice di sicurezza
- Premere ENTRA

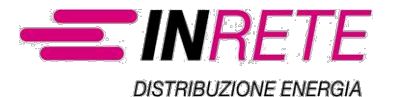

# **Azioni HERATech per il «miglior servizio» al Cliente Finale e/o l'Installatore**

## **Portale WEB Cliente**:

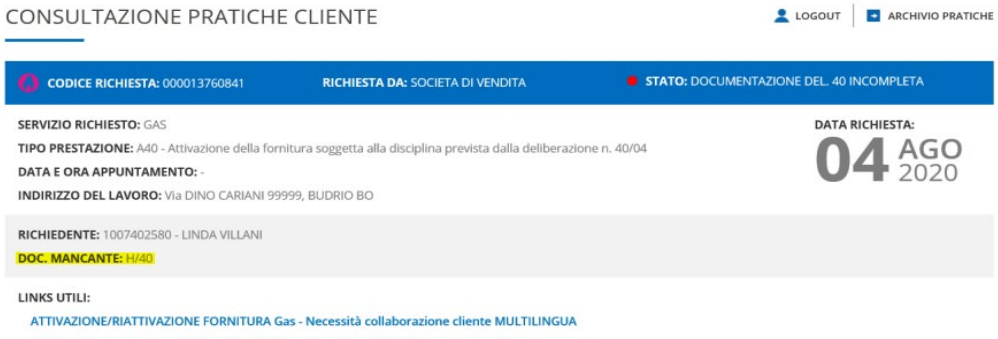

Informazioni sull'attivazione della fornitura Gas per impianti domestici e similiari soggetti a D.40 Informazioni sull'attivazione della fornitura Gas per impianti domestici e similiari non soggetti a D.40

## **INVIO SMS:**

È previsto l'invio di alcuni SMS verso il cliente (sempre qualora questo abbia lasciato un numero cellulare):

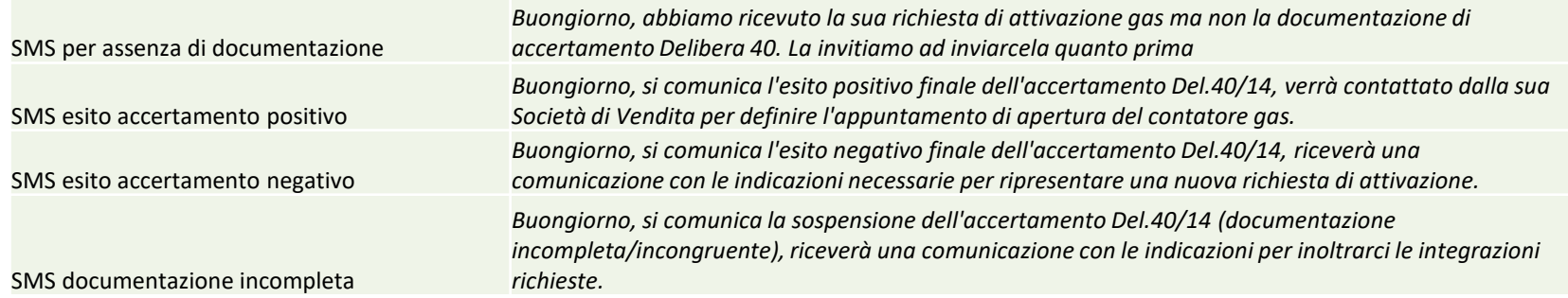

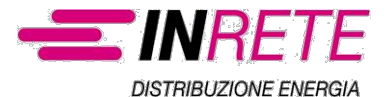

# **Link Utili «Video Tutorial Attivazione/Riattivazione gas»**

**Sul sito WEB del Distributore INRETE: [http://www.inretedistribuzione.it/gas/gas\\_cliente\\_finale\\_tecnici/pagina32.html](http://www.inretedistribuzione.it/gas/gas_cliente_finale_tecnici/pagina32.html)**

**sono inseriti i Video Tutorial che descrivono il processo di attivazione/riattivazione del servizio gas per impianti post contatore non soggetti o soggetti all'accertamento documentale Del.40/14, dalla richiesta alla Società di Vendita sino all'apertura in campo del contatore gas.**

**I video tutorial sono multilingue, in Italiano (in versione solo audio, in versione sottotitolata per non udenti e in versione audio e sottotitoli) e in altre sei lingue: Albanese, Arabo, Cinese mandarino, Inglese, Romeno, Russo (tutti con traduzione dall'italiano nei soli sottotitoli).**

[Scopri come attivare il servizio gas](https://www.youtube.com/watch?v=7py7ajfCIBE&rel=0#prettyPhoto) [Scopri come attivare il servizio gas -](https://www.youtube.com/watch?v=JwlABTp2qeU&rel=0#prettyPhoto) versione audio e sottotitoli [Scopri come attivare il servizio gas -](https://www.youtube.com/watch?v=VORVIn8uQJE&rel=0#prettyPhoto) versione sottotitolata Mësoni si të aktivizoni [shërbimin](https://www.youtube.com/watch?v=voYFwHg7SMo&rel=0#prettyPhoto) e gazit [اكتشف كیفیة تفعیل خدمة إمداد الغاز](https://www.youtube.com/watch?v=OqcOaKQrkzg&rel=0#prettyPhoto) [了解如何启](https://www.youtube.com/watch?v=mQINIhYb8mA&rel=0#prettyPhoto)动燃气服务 Find out how to activate [the gas service](https://www.youtube.com/watch?v=UzpQCUTESYM&rel=0#prettyPhoto) Aflați cum puteți să activați serviciul de furnizare [de gaze naturale](https://www.youtube.com/watch?v=EAyQ7XhIwV0&rel=0#prettyPhoto) [Узнайте, как активировать услугу газоснабжения](https://www.youtube.com/watch?v=MoWuNRcHGKE&rel=0#prettyPhoto)

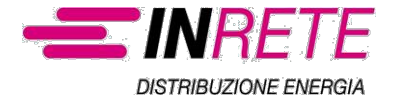

## **Link Utili**

## Dal sito WEB del Distributore INRETE: Cliente finale e Tecnici - Gas - INRETE Distribuzione Energia S.p.A.

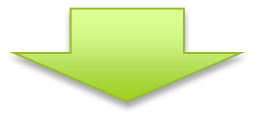

### DOCUMENTI PER L'ACCERTAMENTO DOCUMENTALE:

- 륾 Allegato H/40
- $\frac{1}{r}$ Guida alla compilazione allegato H/40  $\overline{a}$
- $\frac{1}{\text{PDF}}$ Allegato I/40
- 冊 Guida alla compilazione allegato I/40 a
- 刪 Allegati tecnici obbligatori Del 40 2014
- $\frac{1}{\text{PDF}}$ Guida alla compilazione degli allegati tecnici obbligatori Del 40 2014
- $\frac{1}{PDF}$ Allegato informativo F/40 per richieste di preventivazione di lavori pervenute all'impresa distributrice  $\oplus$
- 冊 Linee Guida CIG n. 11/2020 esecuzione accertamenti documentali della sicurezza impianti di utenza
- $\frac{1}{PDF}$ Dichiarazione del Progettista inerente il rispetto della disciplina antincendio, mod. DP allegato alle Linee Guida CIG n. 11/2020
- 冊 Rapporto tecnico di compatibilità per le parti di impianto preesistenti, mod. RTC allegato alle Linee Guida CIG n. 11/2020
- 刪 Informativa tecnica
- $\frac{1}{\text{PDF}}$ Guida di riepilogo all'accertamento Del. 40 a

#### Allega alla presente attestazione:

#### ATTESTAZIONE DI CORRETTA ESECUZIONE DELL'IMPIANTO (rilasciata ai sensi della Deliberazione 40/2014/R/gas dell'Autorità per l'Energia Elettrica il Gas ed il Sistema Idrico)

Sezione da compilarsi a cura del venditore

Codice del Punto di Riconsegna o codice assegnato dal distributore alla richiesta di attivazione / riattivazione della fomitura:

Sezione da compilarsi a cura dell'installatore Il sottoscritto

titolare o legale rappresentante dell'impresa (ragione sociale)

via new contract the contract of the contract of the contract of the contract of the contract of the contract of the contract of the contract of the contract of the contract of the contract of the contract of the contract

tel. (tel. cellulare: ) e-mail:

Partita IVA:

· iscritta nel registro delle imprese (D.P.R. 7/12/1995, n. 581) della CCIAA di

• iscritta all'albo imprese artigiane (L. 8.8.1985, n. 443) della provincia di una

incaricata della messa in servizio dell'impianto di utenza a gas inteso come:

 $\square$  nuovo impianto  $\square$  trasformazione  $\square$  ampliamento  $\square$  manutenzione straordinaria

 $\Box$  altro (specificare)

installato nei locali ubicati al seguente indirizzo:

via the contract of the contract of the contract of the contract of the contract of the contract of the contract of the contract of the contract of the contract of the contract of the contract of the contract of the contra

 $(mov)$  ) comune with the comunity of the comunity of the comunity of the comunity of the comunity of the comunity of the comunity of the comunity of the comunity of the comunity of the comunity of the comunity of the comunity of th

- · ricadente nell'ambito di applicazione del DM 22 gennaio 2008, n. 37 e s.m.i.;
- · avente portata termica complessiva dell'impianto (intesa come somma delle portate termiche dei singoli apparecchi installati e/o installabili) pari a kW:

Dichiara sotto la propria personale responsabilità che l'impianto:

- A)  $\Box$  È stato completamente realizzato dalla medesima impresa sopraindicata:
	- · rispettando il progetto (1);
	- $\bullet$  seguendo la normativa tecnica applicabile all'impiego (2):

B)  $\Box$  È stato realizzato completamente / parzialmente da altra/e impresa/e.

A tal proposito attesta che sono / non sono (3) presenti tutte le relative dichiarazioni di conformità;

Dichiara di aver verificato con esito positivo la tenuta dell'impianto, secondo la norma (2):

- a)  $\Box$  progetto (4):
- b)  $\Box$  relazione con finologie dei materiali utilizzati (5):
- c)  $\Box$  schema di impianto realizzato (6):
- $d) \Box$  attestazione di conformità per impianto realizzato con materiali o sistemi non normalizzati (7):
- $e)$   $\Box$  copia del certificato di riconoscimento o visura camerale con i requisiti tecnicoprofessionali:
- $\hat{\mathbf{D}}$   $\square$  eventuali dichiarazioni di conformità precedenti o parziali, già esistenti (8):
- g) □ rapporto tecnico di connoatibilità di cui alle linee guida n. 11 del CIG (9):
- h)  $\Box$  dichiarazione del progettista, per i soli impianti soggetti alle vigenti disposizioni in materia di prevenzione incendi.
- · Resta in attesa che venga fornito gas all'impianto al fine di controllarne la sicurezza e la funzionalità eseguendo le verifiche richieste dalle norme e dalle disposizioni di legge vigenti.

(1) Vedere l'art. 5 "Progettazione degli impianti" del DM 22 gennaio 2008, n. 37.

(2) Citare la o le norme tecniche e di legge, distinguendo tra quelle riferite alla progettazione, all'installazione e alle verifiche

(3) Barrare la voce che non interessa.

(4) I progetti, ai sensi dell'articolo 5, comma 4 del DM 22 gennaio 2008, n. 37, e ad eccezione di quanto previsto all'articolo 7, comma 2 del suddetto DM, contengono almeno gli schemi dell'impianto e i disegni planimetrici nonché una relazione tecnica sulla consistenza e sulla troologia dell'installazione, della trasformazione o dell'ampliamento dell'impianto stesso, con particolare riguardo alla tipologia e alle caratteristiche dei materiali e componenti da utilizzare e alle misure di prevenzione e di sicurezza da adottare.

(5) La relazione deve contenere, per i prodotti soggetti a norme, la dichiarazione di rispondenza alle stesse completata. ove esistente, con riferimenti a marchi, certificati di prova, ecc. rilasciati da istituti autorizzati. Per gli altri prodotti (da elencare) il firmatario deve dichiarare che trattasi di materiali, prodotti e componenti conformi a quanto previsto dagli articoli 5 e 6 del DM 22 gennaio 2008, n. 37. La relazione deve dichiarare l'idoneità rispetto all'ambiente d'installazione. Quando rilevante ai fini del buon funzionamento dell'impianto, si devono fornire indicazioni sul numero o caratteristiche degli apparecchi installati ed installabili (ad esempio: 1) numero, tipo e potenza degli apparecchi; 2) caratteristiche dei componenti il sistema di ventilazione dei locali; 3) caratteristiche dei sistemi di scarico dei prodotti della combustione; 4) indicazioni sul collegamento elettrico degli apparecchi, ove previsto).

(6) Per schema dell'impianto realizzato si intende la descrizione dell'opera come eseguita (si fa semplice rinvio al progetto quando questo è stato redatto da un professionista abilitato e non sono state apportate varianti in corso d'opera). Nel caso di trasformazione, ampliamento e manutenzione straordinaria, l'intervento deve essere inquadrato, se possibile, nello schema dell'impianto preesistente.

(7) Se nell'impianto risultano incorporati dei prodotti o sistemi legittimamente utilizzati per il medesimo impiego in un altro Stato membro dell'Unione europea o che sia parte contraente dell'Accordo sullo spazio economico europeo, per i quali non esistono norme tecniche di prodotto o di installazione, la dichiarazione di conformità deve essere sempre corredata con il progetto redatto e sottoscritto da un ingegnere iscritto all'albo professionale secondo la specifica competenza tecnica richiesta, che attesta di avere eseguito l'analisi dei rischi connessi con l'impiego del prodotto o sistema sostitutivo, di avere prescritto e fatto adottare tutti gli accorgimenti necessari per raggiungere livelli di sicurezza equivalenti a quelli garantiti dagli impianti eseguiti secondo la regola dell'arte e di avere sorvegliato la corretta esecuzione delle fasi di installazione dell'impianto nel rispetto di tutti gli eventuali disciplinari tecnici predisposti dal fabbricante del sistema o del prodotto.

(8) Va allegata copia completa della/e dichiarazione/i di conformità precedentemente rilasciata/e; qualora non fossero disponibili o fossero inconnolete, allegare rapporto tecnico di cui alla lettera g)

(9) Allegare solo in caso di impianti realizzati completamente o parzialmente da altra/e impresa/e, dei quali non sia/siano reperibile/i la/le dichiarazione/i di conformità.  $\overline{2}$ 

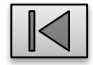

## Allegato I/40

## Allegati Tecnici Obbligatori

### incaricata della messa in servizio dell'impianto di utenza a gas inteso come:

 $\Box$  nuovo impianto  $\Box$  trasformazione  $\Box$  ampliamento  $\Box$  manutenzione straordinaria  $\Box$  altro (specificare)

installato nei locali ubicati al seguente indirizzo:

 $(prov, )$ 

comune comunication of the comunication of the comunication of the comunication of the comunication of the comunication of the comunication of the comunication of the comunication of the comunication of the comunication of

- $\bullet$  ricadente nell'ambito di applicazione del DM 22 gennaio 2008, n. 37 e s.m.i.;
- · avente portata termica complessiva dell'impianto (intesa come somma delle portate termiche dei singoli apparecchi installati e/o installabili) pari a kW;

Dichiara sotto la propria personale responsabilità che l'impianto:

- A)  $\Box$  È stato completamente realizzato dalla medesima impresa sopraindicata:
	- · rispettando il progetto (1);
	- $\bullet$  seguendo la normativa tecnica applicabile all'impiego (2):

B)  $\Box$  È stato realizzato completamente / parzialmente da altra/e impresa/e.

A tal proposito attesta che sono / non sono (3) presenti tutte le relative dichiarazioni di conformità;

Dichiara di aver verificato con esito positivo la tenuta dell'impianto, secondo la norma (2):

 $\mathbf{1}$ 

### **SEZIONE 1**

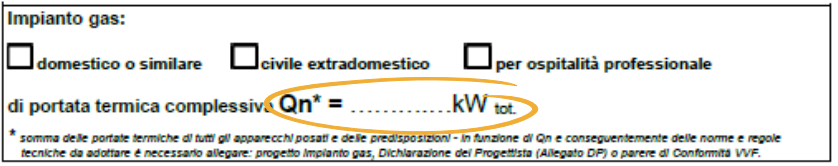

#### SEZIONE 3 Quadri E, F e G: predisposizioni e apparecchi

Foglio n° ........

Foglio n°.........

#### Quadro E: predisposizioni lasciate in sicurezza con tappo filettato o con-rubinetto e tappo filettato:

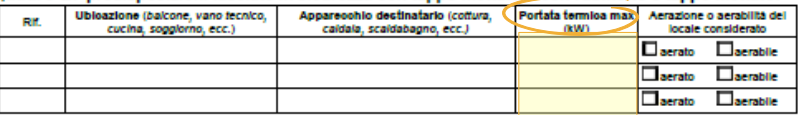

Quadro F: Apparecchi previsti per la "messa in servizio" dell'impianto, posati o preesistenti (descrivere almeno un apparecchio compilando i quadri F e/o G)

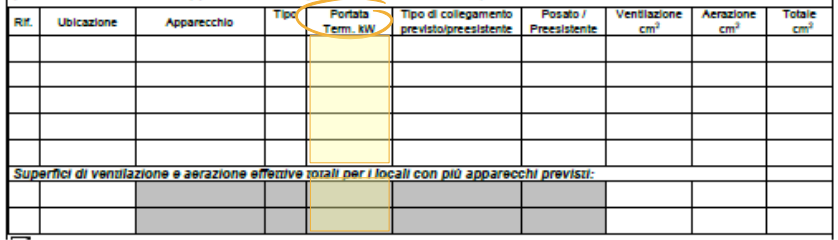

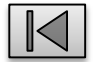

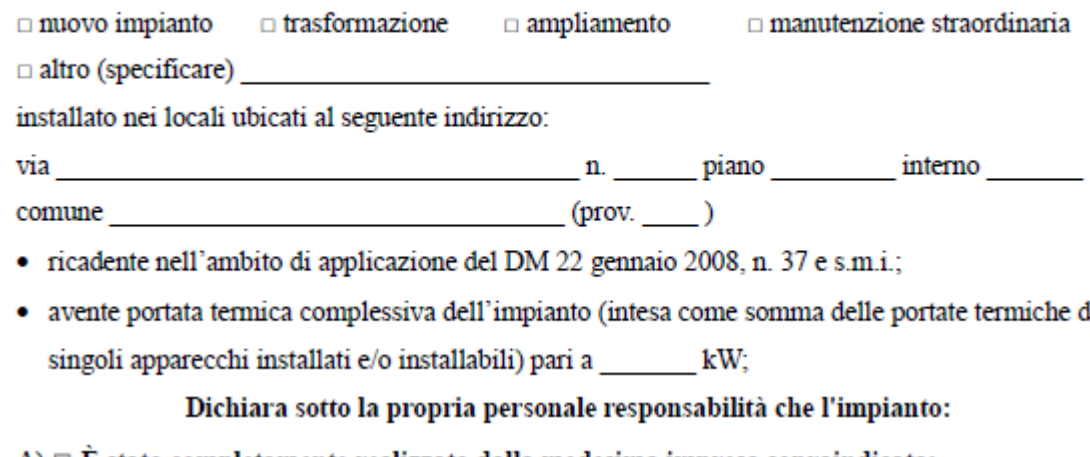

lei

 $A) \Box E$  stato completamente realizzato dalla medesima impresa sopraindicata:

- · rispettando il progetto (1);
- · seguendo la normativa tecnica applicabile all'impiego (2): \_\_\_\_\_\_\_\_\_\_\_\_\_\_\_\_\_\_\_\_

B)  $\Box$  È stato realizzato completamente / parzialmente da altra/e impresa/e.

A tal proposito attesta che sono / non sono (3) presenti tutte le relative dichiarazioni di conformità;

Dichiara di aver verificato con esito positivo la tenuta dell'impianto, secondo la norma (2):

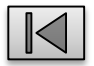

- a)  $\Box$  progetto (4):
- b)  $\Box$  relazione con tipologie dei materiali utilizzati (5):
- c)  $\Box$  schema di impianto realizzato (6):
- $d)$   $\Box$  attestazione di conformità per impianto realizzato con materiali o sistemi non normalizzati (7):
- e)  $\Box$  copia del certificato di riconoscimento o visura camerale con i requisiti tecnicoprofessionali:
- f)  $\Box$  eventuali dichiarazioni di conformità precedenti o parziali, già esistenti (8);
- $g$ )  $\Box$  rapporto tecnico di compatibilità di cui alle linee guida n. 11 del CIG (9);
- $h$ )  $\Box$  dichiarazione del progettista, per i soli impianti soggetti alle vigenti disposizioni in materia di prevenzione incendi.
- · Resta in attesa che venga fornito gas all'impianto al fine di controllarne la sicurezza e la funzionalità eseguendo le verifiche richieste dalle norme e dalle disposizioni di legge vigenti.

Data and Il dichiarante (timbro e firma)

**NOTE** 

 $\sim$   $\sim$   $\sim$   $\sim$   $\sim$   $\sim$ 

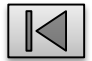

<sup>(1)</sup> Vedere l'art. 5 "Progettazione degli impianti" del DM 22 gennaio 2008, n. 37.

<sup>(2)</sup> Citare la o le norme tecniche e di legge, distinguendo tra quelle riferite alla progettazione, all'installazione e alle verifiche

### Allega alla presente attestazione:

- a)  $\Box$  progetto (4):
- b)  $\Box$  relazione con tipologie dei materiali utilizzati (5):
- c)  $\Box$  schema di impianto realizzato (6):
- $d)$   $\Box$  attestazione di conformità per impianto realizzato con materiali o sistemi non normalizzati (7):
- e)  $\Box$  copia del certificato di riconoscimento o visura camerale con i requisiti tecnicoprofessionali:
- f)  $\Box$  eventuali dichiarazioni di conformità precedenti o parziali, già esistenti (8);
- $g$ )  $\Box$  rapporto tecnico di compatibilità di cui alle linee guida n. 11 del CIG (9):
- $h$ )  $\Box$  dichiarazione del progettista, per i soli impianti soggetti alle vigenti disposizioni in materia di prevenzione incendi.
- Resta in attesa che venga fornito gas all'impianto al fine di controllarne la sicurezza e la funzionalità eseguendo le verifiche richieste dalle norme e dalle disposizioni di legge vigenti.

**NOTE** 

(1) Vedere l'art. 5 "Progettazione degli impianti" del DM 22 gennaio 2008, n. 37.

(2) Citare la o le norme tecniche e di legge, distinguendo tra quelle riferite alla progettazione, all'installazione e alle verifiche

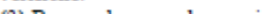

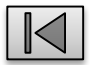

### Allega alla presente attestazione:

- a)  $\Box$  progetto (4):
- b)  $\Box$  relazione con tipologie dei materiali utilizzati (5):
- c)  $\Box$  schema di impianto realizzato (6):
- $d)$   $\Box$  attestazione di conformità per impianto realizzato con materiali o sistemi non normalizzati (7):
- e)  $\Box$  copia del certificato di riconoscimento o visura camerale con i requisiti tecnicoprofessionali:
- f)  $\Box$  eventuali dichiarazioni di conformità precedenti o parziali, già esistenti (8);
- g)  $\Box$  rapporto tecnico di compatibilità di cui alle linee guida n. 11 del CIG (9);
- $h$ )  $\Box$  dichiarazione del progettista, per i soli impianti soggetti alle vigenti disposizioni in materia di prevenzione incendi.
- · Resta in attesa che venga fornito gas all'impianto al fine di controllarne la sicurezza e la funzionalità eseguendo le verifiche richieste dalle norme e dalle disposizioni di legge vigenti.

Il dichiarante (timbro e firma)

**NOTE** 

**Data** 

(1) Vedere l'art. 5 "Progettazione degli impianti" del DM 22 gennaio 2008, n. 37.

(2) Citare la o le norme tecniche e di legge, distinguendo tra quelle riferite alla progettazione, all'installazione e alle verifiche

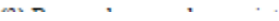

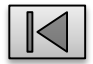

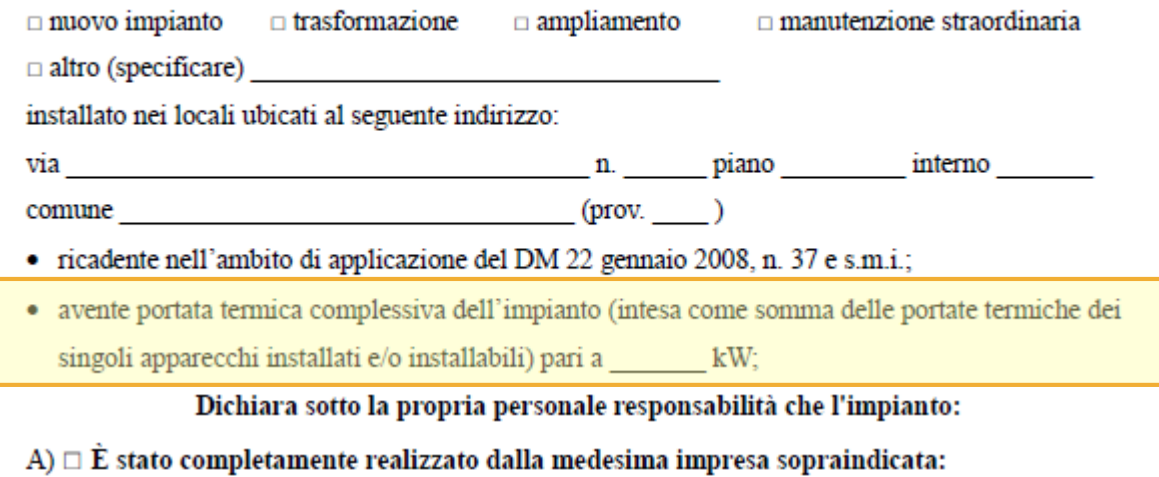

- · rispettando il progetto (1);
- · seguendo la normativa tecnica applicabile all'impiego (2): \_\_\_\_\_\_\_\_\_\_\_\_\_\_\_\_\_\_\_\_

B)  $\Box$  È stato realizzato completamente / parzialmente da altra/e impresa/e.

A tal proposito attesta che sono / non sono (3) presenti tutte le relative dichiarazioni di conformità;

Dichiara di aver verificato con esito positivo la tenuta dell'impianto, secondo la norma (2):

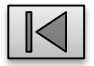

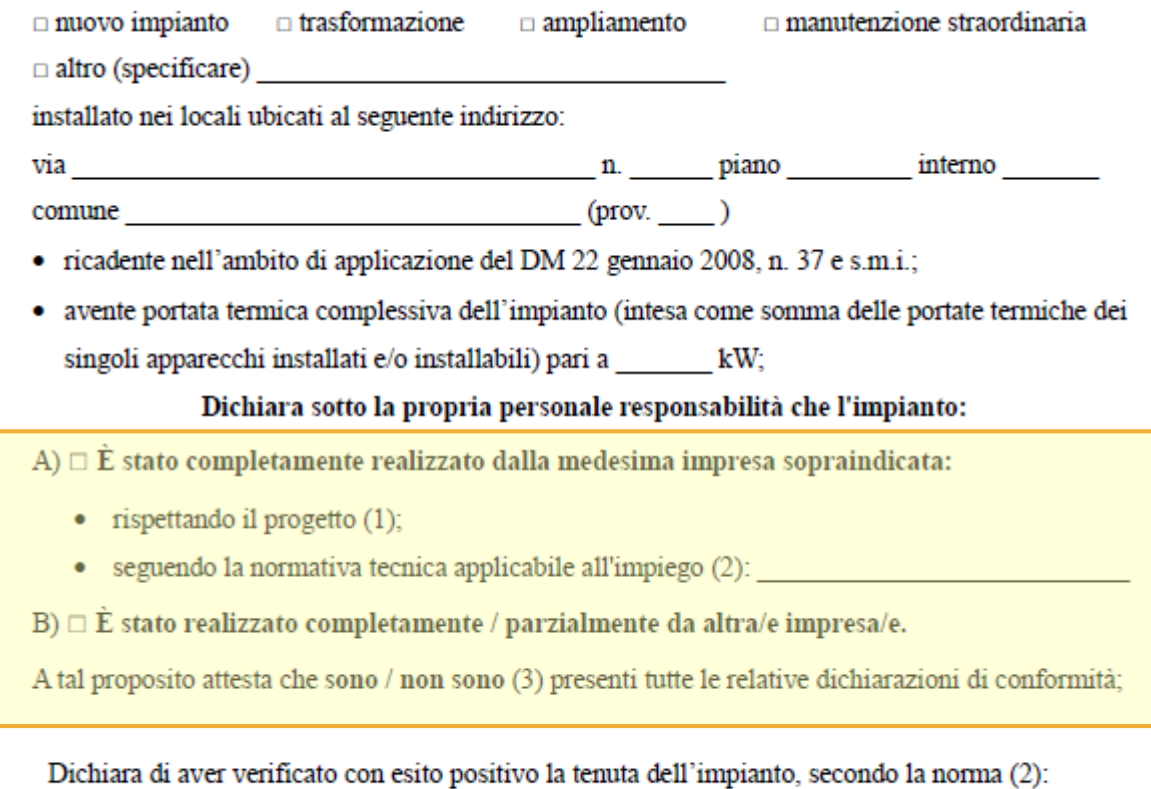

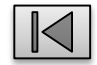

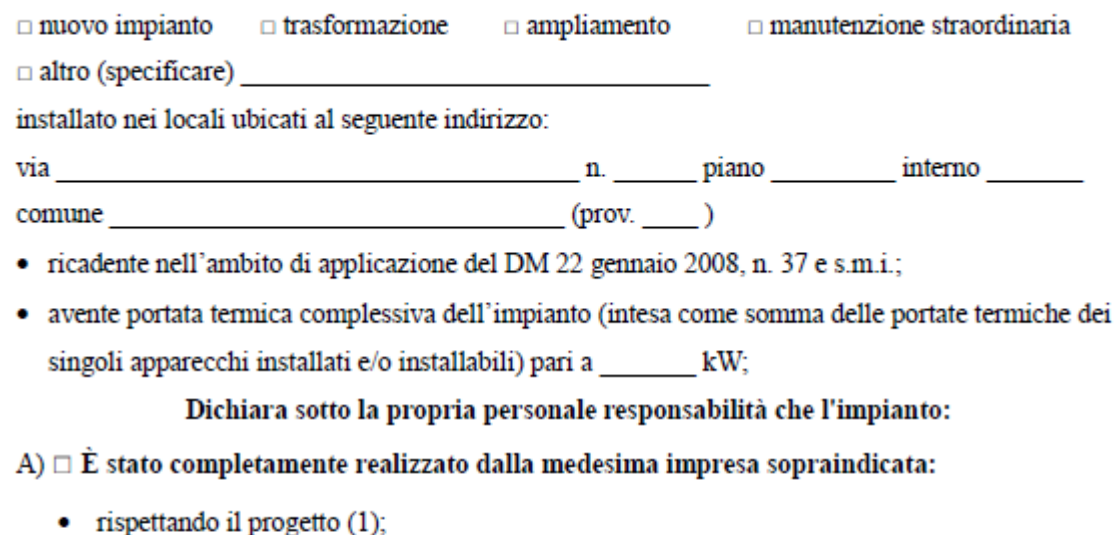

- · seguendo la normativa tecnica applicabile all'impiego (2): \_\_\_\_\_\_\_\_\_\_\_\_\_\_\_\_\_\_\_\_
- B)  $\Box$  È stato realizzato completamente / parzialmente da altra/e impresa/e.

A tal proposito attesta che sono / non sono (3) presenti tutte le relative dichiarazioni di conformità;

Dichiara di aver verificato con esito positivo la tenuta dell'impianto, secondo la norma (2):

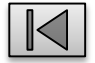

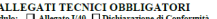

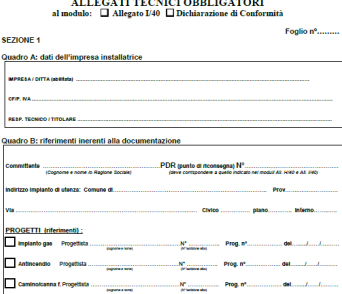

:<br>(filefinsetti a eventuale presenza di Dichiarazioni di Conformità, Rispondenza o RTV : già estetenti) 

 $\boxed{\fbox{ domestico o similar}} \quad \fbox{Divile extradomestic} \quad \fbox{D per ospitalità protessionale}$ 

\* somme delle portate termiche di tutti gli apparecchi pesati e delle predisposizioni - in funzione di Gn e conseguentemente delle norme e regole<br>Incriche da adottare è necessario allegare: progetto impianto gas, Dichiaraz

 $\square_{\text{min}}$ Impianto gas:

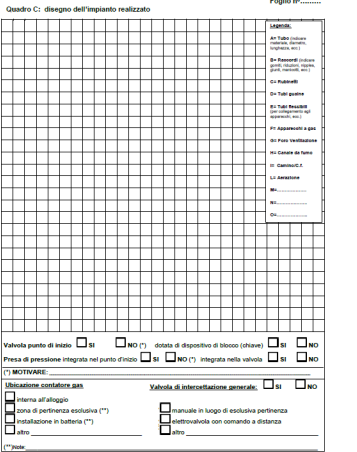

.........\* Foglio nº<br>SEZIONE 2 Quadro D: descrizione dell'opera come eseguita (elenco materiali e componenti utilizzati)

Dichiaro che i materiali, le fubazioni, le giunzioni, i pezzi speciali, eco., utilizzati sono previsti dalla normalregola di installazione:

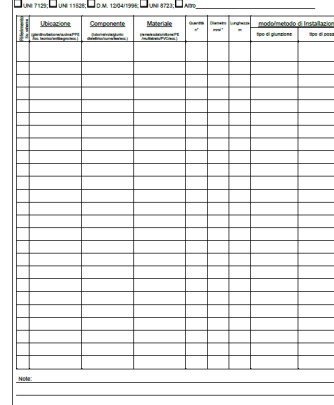

SEZIONE 3 Quadri E. E e G: predisposizioni e apparecchi Foglio n\*........ .<br>Quadro F: Appareochi previsti per la "messa in servizio" dell'impianto, posati o preesistenti teachive to Apparecchio compliando i quadri Felo G)<br>Seconvere almeno un apparecchio compliando i quadri Felo G)<br>If I Unicative Apparecchio The Familia I producessional President Con<sup>t</sup> Anni Con<sup>t</sup> Con<sup>t</sup> .<br>Superfici di vensiazione e aerazione effesive social per i locali con più apparecchi previ 75 - F - 11 Dichiaro che le apparecchiature instalate sono provviste di manzatura CE e predisposte per il tipo di gas utilizzato. Dechiaro che l'iocali di Installazione degli apparecchi di tipo C sono aerattraerabili. Apparecchi di cottura posati o preesistenti (specificità);<br>Dichiato dei plani di cottura posati □ preesidenti □ sono dotati di dispositvi di controlio per mancanza famma Apertura di ventiazione non necessaria (rispetta appendice A.2 UNI 7129-2)  $\fbox{\parbox{1.5cm} \begin{tabular}{|c|c|} \hline \textbf{C} ceps & number of the two-entilative test matrix & $m$-intra-BG, & $m$-intra type & $m$-intra is non-  
Cage & There is a non-entirative test matrix & $m$-& $m$-& $m$-intra subset & $m$-intra set & $m$-intra set & $m$-intra set & $m$-intra set & $m$-intra set & $m$-intra set & $m$-intra set & $m$-intra set & $m$-intra set & $m$-intra set & $m$-intra set & $m$-intra set & $m$-intra set & $m$-intra set &$ atro (specificare)  $\begin{array}{l} \textbf{Appareschi di lige A possati o pressistent (sspecificit),} \\ \begin{array}{l} \square & \textbf{overin} & \textbf{Sposati} \\ \square & \textbf{overin} & \textbf{overin} \\ \square & \textbf{overin} & \textbf{overin} \\ \square & \textbf{overin} & \textbf{overin} \end{array} \end{array}$ Quadro G: caratteristiche dettagliate dei sistemi di evacuazione fumi ascusseroture ess. ette Al. Le modalità di<br>evacuazione sono<br>compatibili con la<br>legislazione vigente (1) carateristiche del CANALE DA FUMO Modalità di<br>evacuazione funci  $\begin{tabular}{ll} Character & Lunghezza & Lunghezza \\ (mm) & r'izato vertzaie (m) & Sub-ortzozotako (m) & N' di curve \end{tabular}$ Etraggio naturale Chicaggio naturale Chicaggio naturale di Chicaggio naturale dell'appareccho (1) [Chicaggio forzato in Chicaggio forzato in presentato il del Chicaggio forzato (1) [Chicaggio forzato in chicaggio forzato del Trajanto (1) [C  $\Box$ si

Foglio nº.........

Quadro G: caratteristiche dettagliate dei sistemi di evacuazione fumi eccuo piari con ra app. o nova).

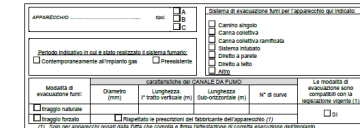

SEZIONE 4 - QUADRO H: Verifica della tenuta/collaudo (indicare la prova eseguita) Dichiaro di avere effettuato la prova di tenuta con esito positivo attribuito a seguito dell'avvenuta

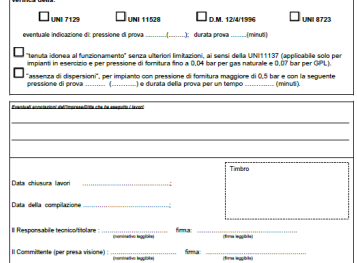

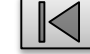

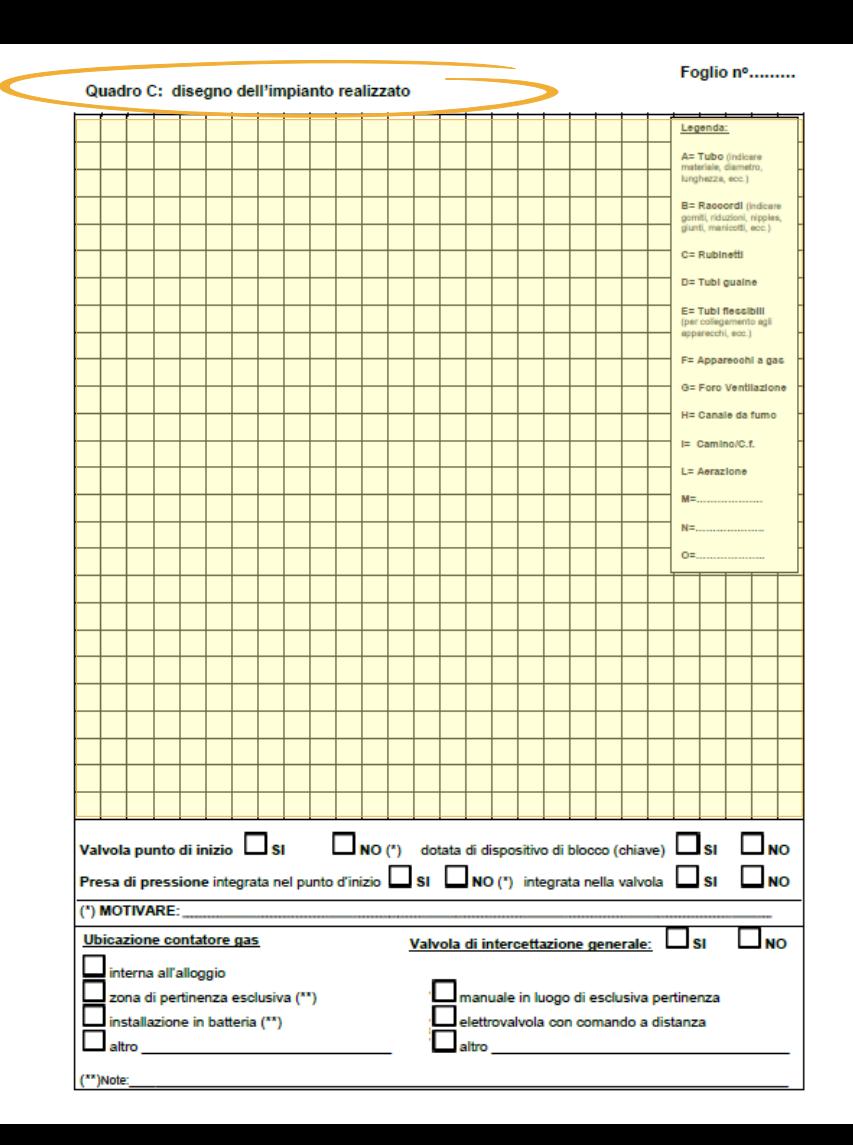

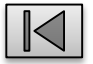

Foglio n<sup>o</sup> ......... SEZIONE 2 Quadro D: descrizione dell'opera come eseguita (elenco materiali e componenti utilizzati)

Dichiaro che i materiali, le tubazioni, le giunzioni, i pezzi speciali, ecc.. utilizzati sono previsti dalla norma/regola di installazione:

 $\boxed{\square_{\text{UNI 7129}};\square_{\text{UNI 11528}};\square_{\text{D.M. 1204/1996}};\square_{\text{UNI 8723}};\square_{\text{Altro}}~~\square$ 

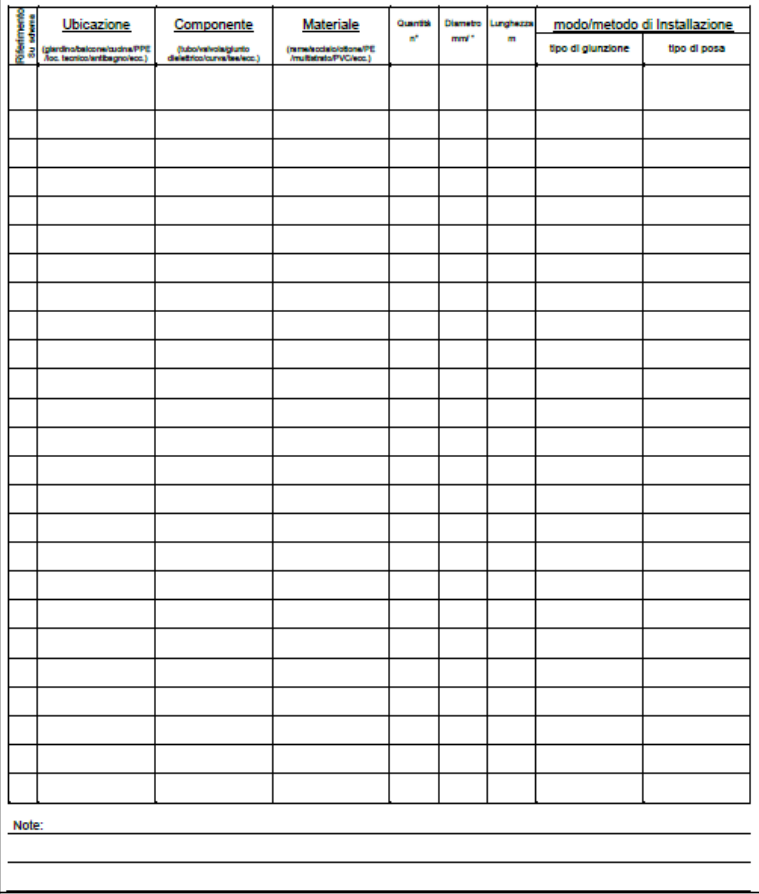

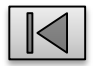

## Esempio di compilazione della tabella materiali:

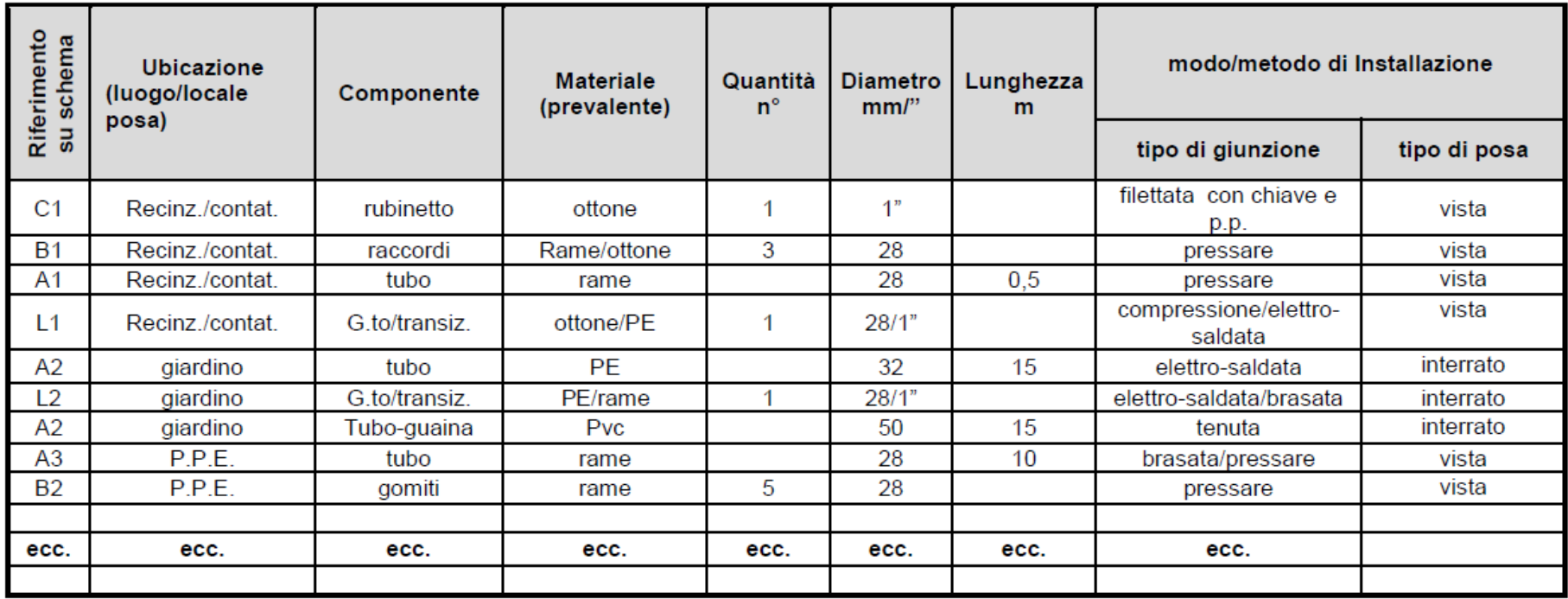

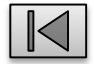

Quadro C: disegno dell'impianto realizzato

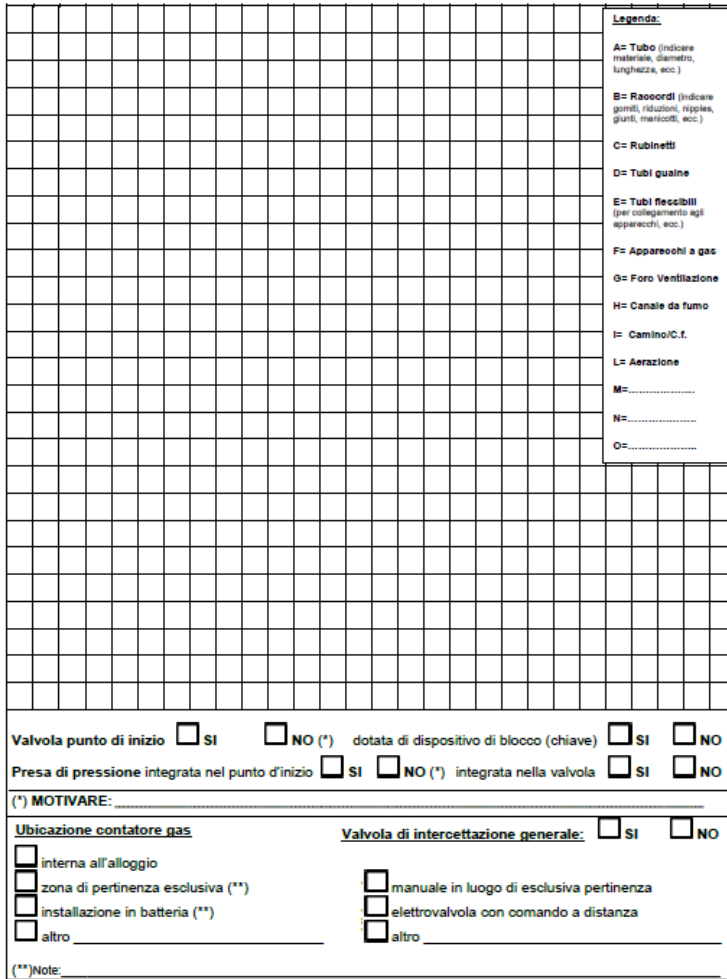

Foglio nº......... SEZIONE 2 Quadro D: descrizione dell'opera come eseguita (elenco materiali e componenti utilizzati)

Dichiaro che i materiali, le tubazioni, le giunzioni, i pezzi speciali, ecc.. utilizzati sono previsti dalla norma/regola di installazione:

 $\square$ UNI 7129:  $\square$ UNI 11528:  $\square$ D.M. 12/04/1996:  $\square$ UNI 8723:  $\square$ Altro

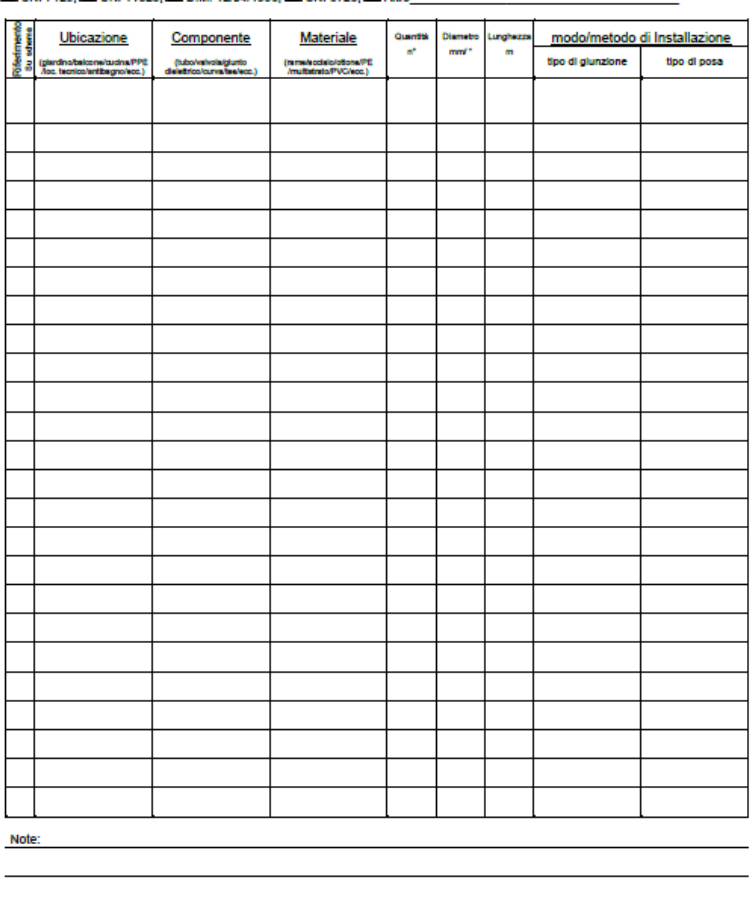

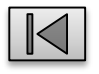

#### Foglio nº.........

SEZIONE 2 Quadro D: descrizione dell'opera come eseguita (elenco materiali e componenti utilizzati)

Dichiaro che i materiali, le tubazioni, le giunzioni, i pezzi speciali, ecc.. utilizzati sono previsti dalla norma/regola di Installazione:

**UMI 7129; UMI 11528; UD.M. 12/04/1996; UUNI 8723; UAItro** 

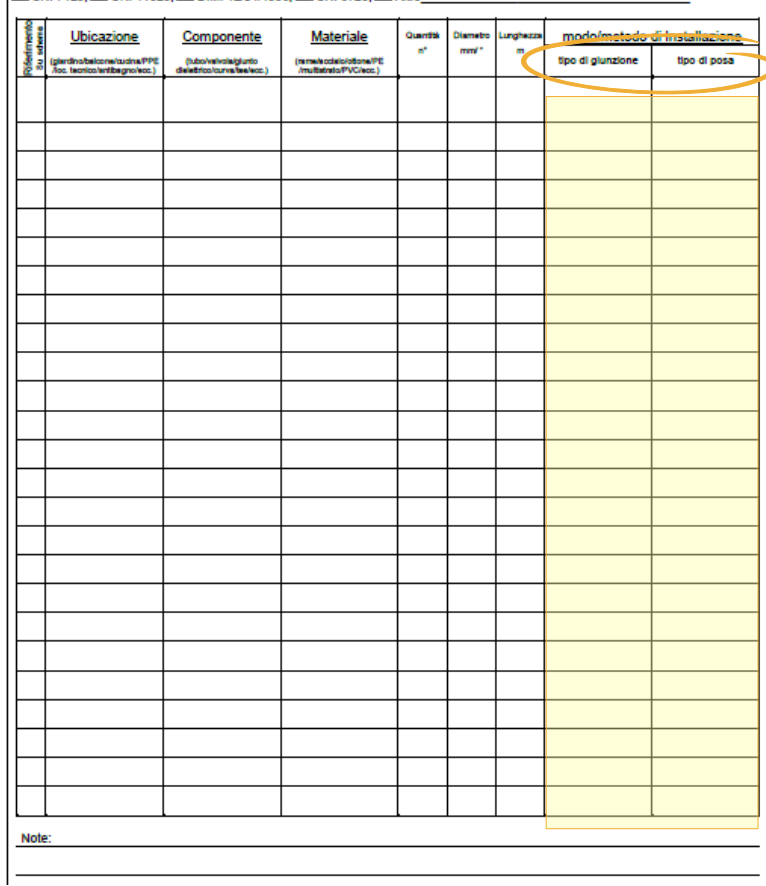

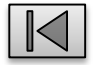

## Quadro F: Apparecchi previsti per la "messa in servizio" dell'impianto, posati o preesistenti (descrivere almeno un apparecchio compilando i quadri F e/o G)

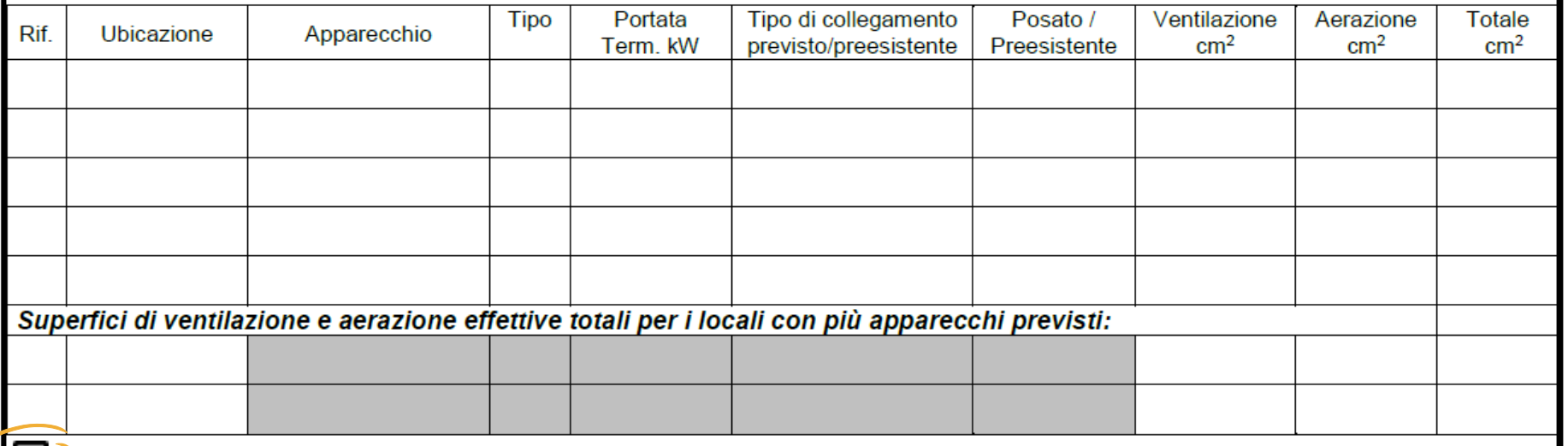

 $\Box$ Dichiaro che le apparecchiature installate sono provviste di marcatura CE e predisposte per il tipo di gas utilizzato.

Dichiaro che i locali di installazione degli apparecchi di tipo C sono aerati/aerabili.

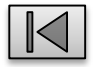